# **ZONE WIRELESS ADAPTER**

Complete Setup Guide Guide d'installation complet

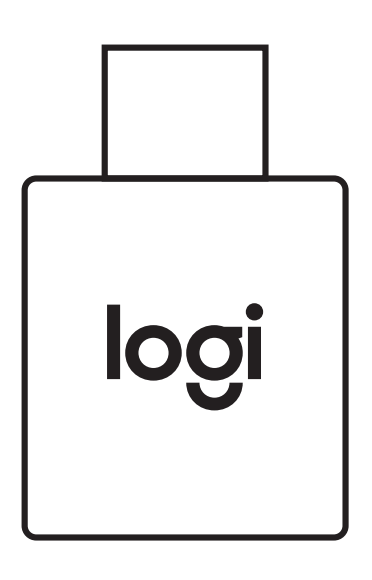

logitech®

### **CONTENTS**

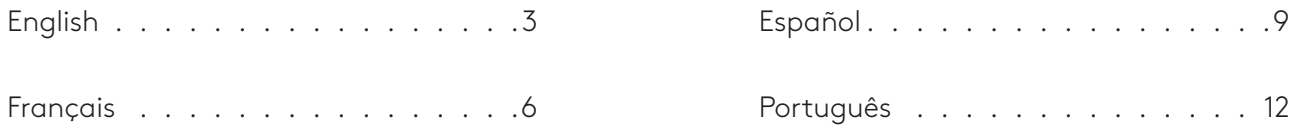

### <span id="page-2-0"></span>**KNOW YOUR PRODUCT**

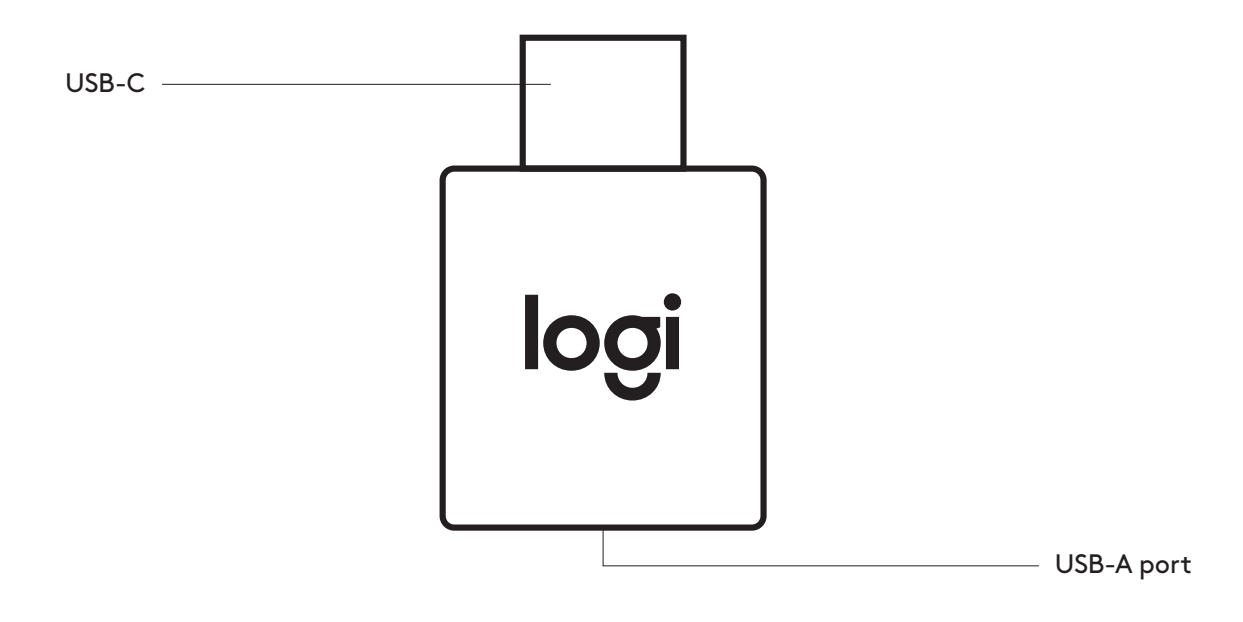

#### **WHAT'S IN THE BOX**

USB-C adapter

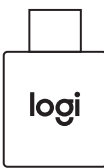

### **CONNECT VIA USB-C**

1. Insert the USB-A receiver into the USB-C adapter.

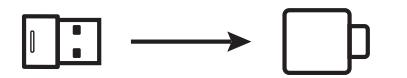

2. Insert the receiver and adapter combination into the computer USB-C port.

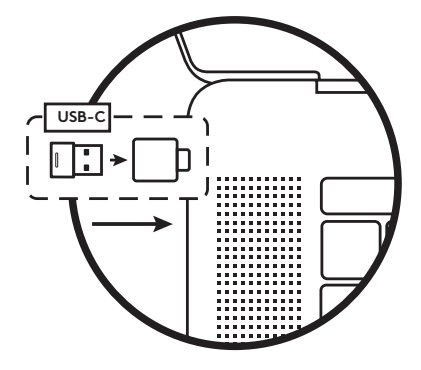

3. Turn headset on by pressing the power button for one second.

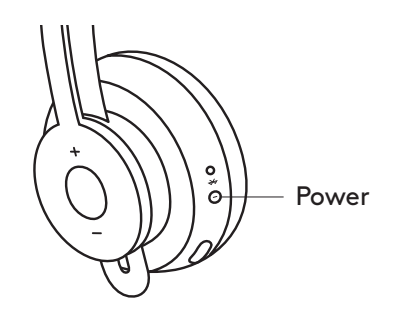

4. Light indicators on the receiver and headset turn solid white when the headset is ready to use.

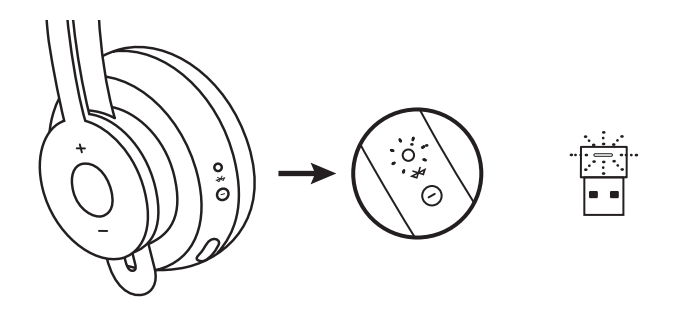

### **DIMENSIONS**

### **ADAPTER:**

Height x Width x Depth: 25.2 mm x 16.5 mm x 9.5 mm

# **www.logitech.com/support/zone-wireless-adapter**

© 2020 Logitech, Logi and the Logitech Logo are trademarks or registered trademarks of Logitech<br>Europe S.A. and/or its affiliates in the U.S. and other countries. Logitech assumes no responsibility<br>for any errors that may

# <span id="page-5-0"></span>**PRÉSENTATION DU PRODUIT**

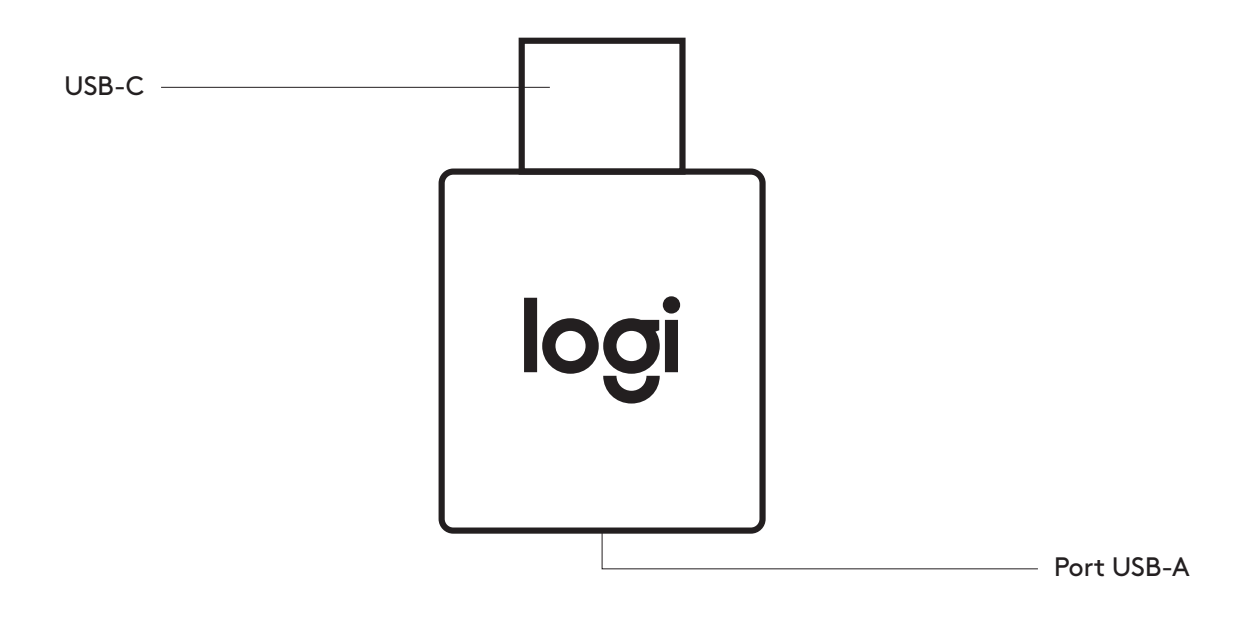

#### **CONTENU DU COFFRET**

Adaptateur USB-C

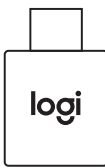

### **CONNEXION VIA USB-C**

1. Insérez le récepteur USB-A dans l'adaptateur USB-C.

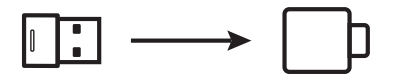

2. Insérez la combinaison du récepteur et de l'adaptateur dans le port USB-C de l'ordinateur.

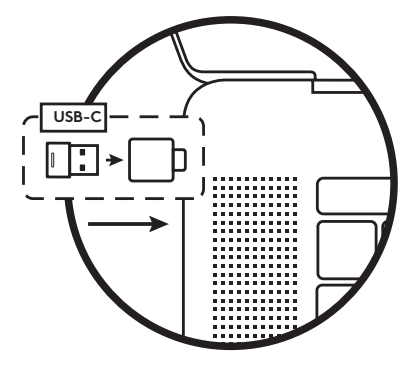

3. Allumez le casque en appuyant sur le bouton d'alimentation pendant une seconde.

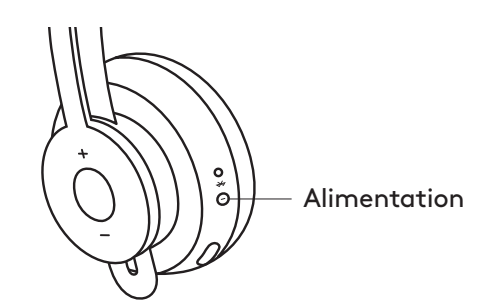

4. Les voyants lumineux du récepteur et du casque passeront au blanc continu lorsque ce dernier est prêt à être utilisé.

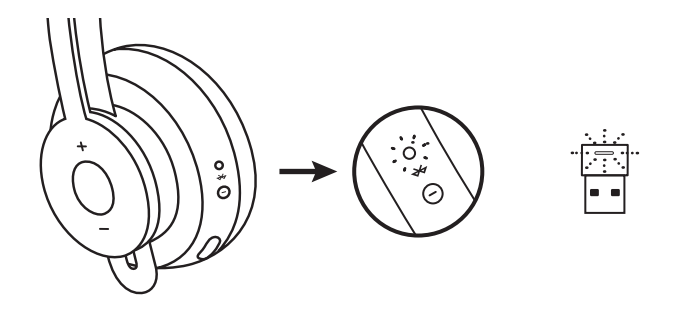

### **DIMENSIONS**

### **ADAPTATEUR:**

Hauteur x Largeur x Épaisseur: 25,2 mm x 16,5 mm x 9,5 mm

# **www.logitech.com/support/zone-wireless-adapter**

### <span id="page-8-0"></span>**COMPONENTES DEL PRODUCTO**

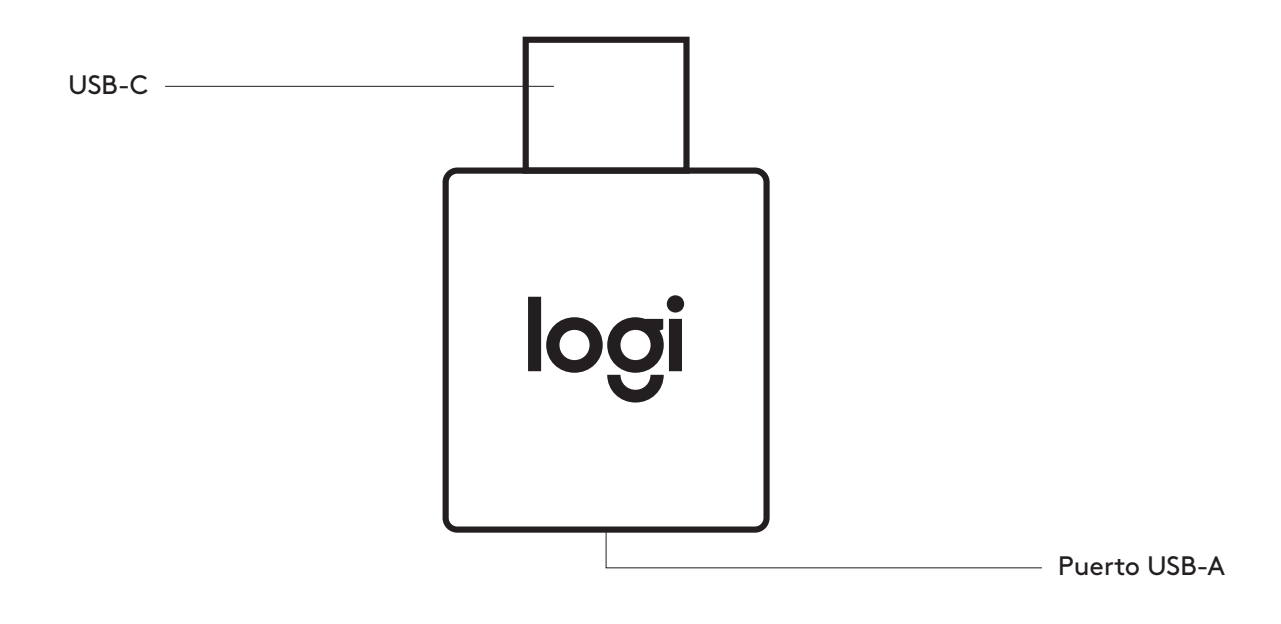

#### **CONTENIDO DE LA CAJA**

Adaptador USB-C

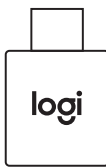

### **CONEXIÓN POR USB-C**

1. Inserta el receptor USB-A en el adaptador USB-C.

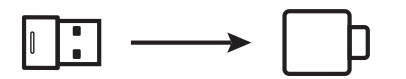

2. Inserta la combinación de receptor y adaptador en el puerto USB-C de la computadora.

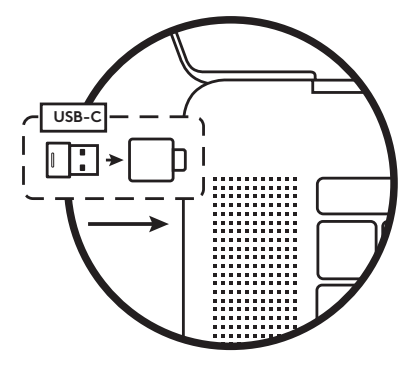

3. Presiona el botón de encendido durante un segundo para encender los audífonos.

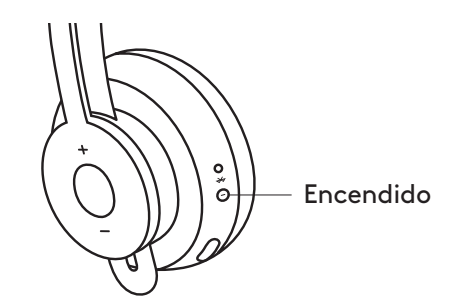

4. Los indicadores luminosos en el receptor y en los audífonos se iluminarán con luz blanca permanente cuando los audífonos estén listos para usarlos.

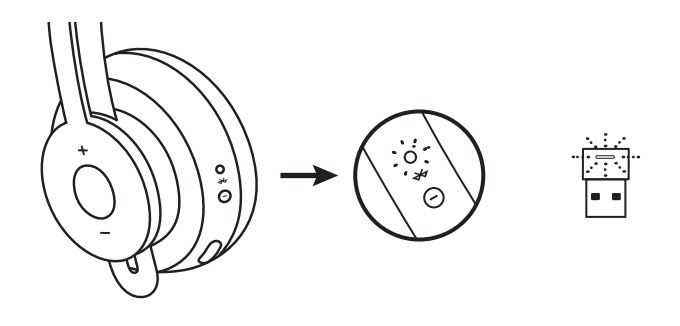

### **DIMENSIONES**

#### **ADAPTADOR:**

Altura x Anchura x Profundidad: 25,2 mm x 16,5 mm x 9,5 mm

# **www.logitech.com/support/zone-wireless-adapter**

### <span id="page-11-0"></span>**CONHECER O PRODUTO**

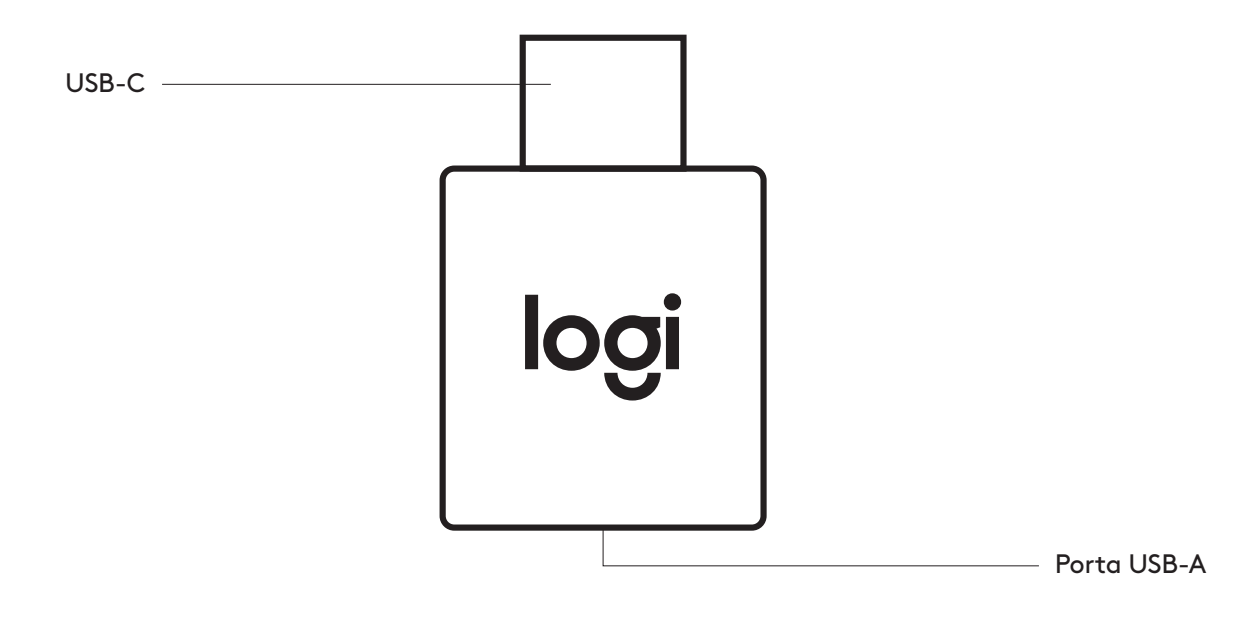

### **ITENS INCLUÍDOS NA EMBALAGEM**

Adaptador USB-C

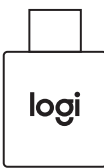

#### **CONECTAR VIA USB-C**

1. Insira o receptor USB-A no adaptador USB-C.

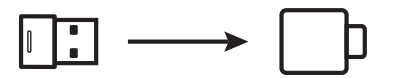

2. Insira a combinação de receptor e adaptador na porta USB-C do computador.

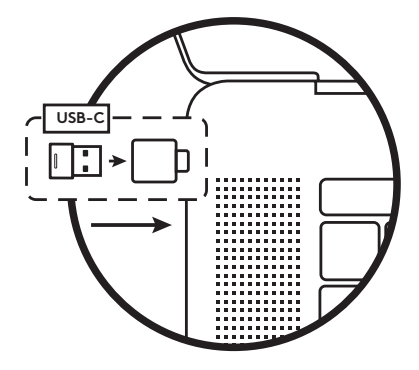

3. Ligue o headset pressionando o botão liga/desliga por um segundo.

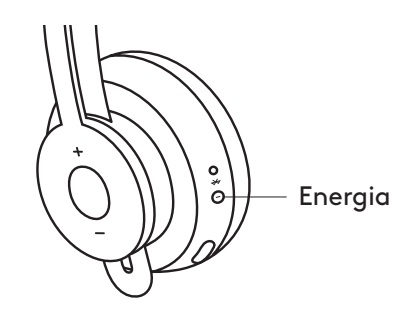

4. Os indicadores luminosos do receptor e do headset ficam totalmente brancos quando o headset está pronto para uso.

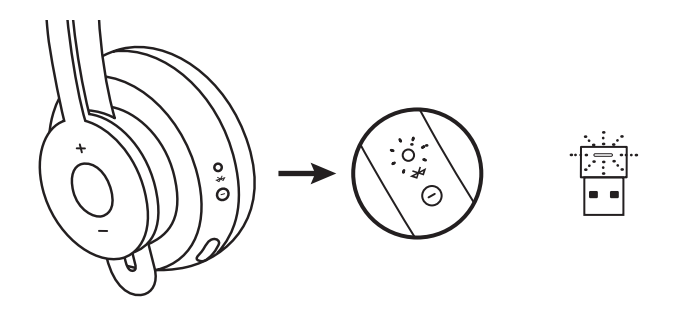

# **DIMENSÕES**

### **ADAPTADOR:**

Altura x largura x profundidade: 25,2 mm x 16,5 mm x 9,5 mm

# **www.logitech.com/support/zone-wireless-adapter**

© 2020 Logitech, Logi e o Logotipo da Logitech são marcas comerciais ou marcas registradas<br>da Logitech Europe S.A. e/ou de suas filiais nos EUA e em outros países. A Logitech não se<br>responsabiliza por quaisquer erros possí WEB-621-001823.002 14 Português